# Building Java Programs

Chapter 11 Sets and Maps

reading: 11.2 - 11.3

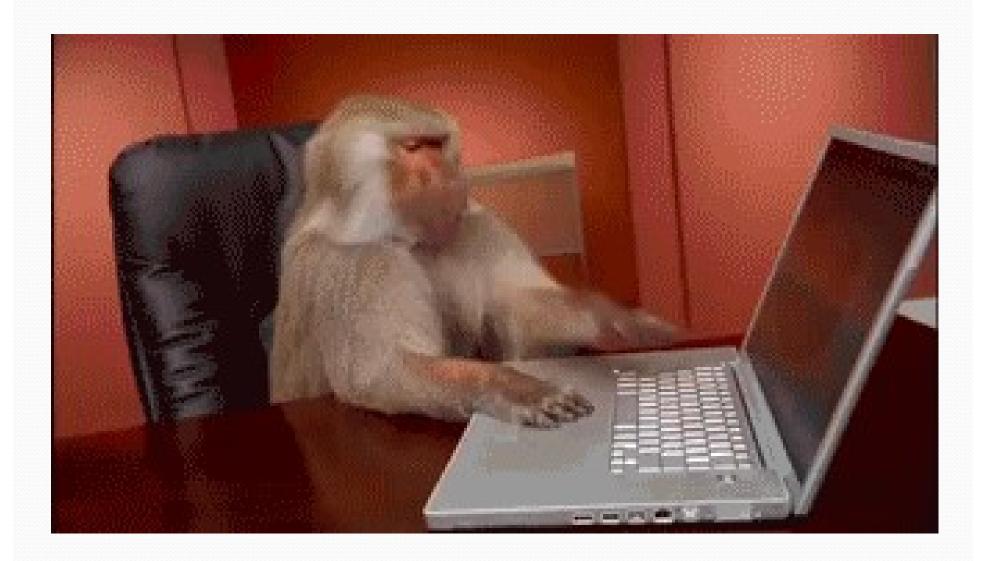

### Road Map

#### **CS Concepts**

- Client/Implementer
- Efficiency
- Recursion
- Regular Expressions
- Grammars
- Sorting
- Backtracking
- Hashing
- Huffman Compression

#### **Data Structures**

- Lists
- Stacks
- Queues
- Sets
- Maps
- Priority Queues

#### Java Language

- Exceptions
- Interfaces
- References
- Comparable
- Generics
- Inheritance/Polymorphism
- Abstract Classes

#### **Java Collections**

- Arrays
- ArrayList ★
- LinkedList ★
- Stack
- TreeSet / TreeMap
- HashSet / HashMap
- PriorityQueue

#### Exercise

- Write a program that counts the number of unique words in a large text file (say, Moby Dick or the King James Bible).
  - Store the words in a collection and report the # of unique words.
  - Once you've created this collection, allow the user to search it to see whether various words appear in the text file.
- What collection is appropriate for this problem?

# Sets (11.2)

- set: A collection of unique values (no duplicates allowed) that can perform the following operations efficiently:
  - add, remove, search (contains)
  - We don't think of a set as having indexes; we just add things to the set in general and don't worry about order

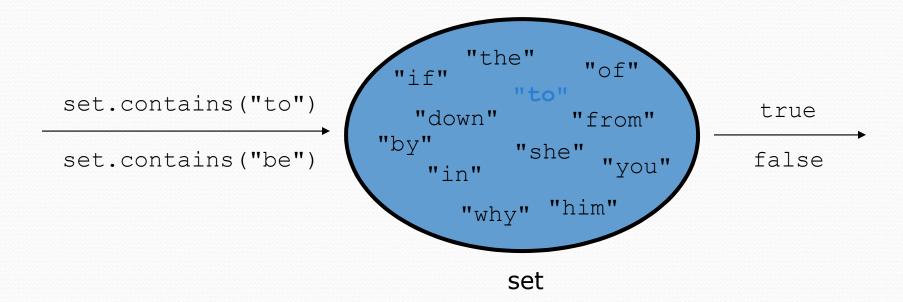

## Set implementation

- in Java, sets are represented by Set type in java.util
- Set is implemented by HashSet and TreeSet classes
  - TreeSet: implemented using a "binary search tree"; pretty fast: O(log N) for all operations elements are stored in sorted order
  - HashSet: implemented using a "hash table" array;
     very fast: O(1) for all operations
     elements are stored in unpredictable order

#### Set methods

```
List<String> list = new ArrayList<String>();
...
Set<Integer> set = new TreeSet<Integer>();  // empty
Set<String> set2 = new HashSet<String>(list);
```

can construct an empty set, or one based on a given collection

| add ( <b>value</b> )   | adds the given value to the set                      |
|------------------------|------------------------------------------------------|
| contains (value)       | returns true if the given value is found in this set |
| remove( <b>value</b> ) | removes the given value from the set                 |
| clear()                | removes all elements of the set                      |
| size()                 | returns the number of elements in list               |
| isEmpty()              | returns true if the set's size is 0                  |
| toString()             | returns a string such as "[3, 42, -7, 15]"           |

# The "for each" loop (7.1)

```
for (type name : collection) {
    statements;
}
```

 Provides a clean syntax for looping over the elements of a Set, List, array, or other collection

```
Set<Double> grades = new HashSet<Double>();
...

for (double grade : grades) {
    System.out.println("Student's grade: " + grade);
}
```

needed because sets have no indexes; can't get element i

#### Exercise

- Write a program to <u>count the number of occurrences</u> of each unique word in a large text file (e.g. <u>Moby Dick</u>).
  - Allow the user to type a word and report how many times that word appeared in the book.
  - Report all words that appeared in the book at least 500 times, in alphabetical order.
- What collection is appropriate for this problem?

## Counting

- What if we wanted to use something other than an int as an index?
  - count digits: 22092310907

// (C) hocolate, (V) anilla, (S) trawberry
• count votes: "CVVVVVVCCCCCCVVVVVVCCCSCVCCSCVCCSV"

```
key "C" "V" "S" value 16 14 3
```

# Maps (11.3)

- map: Holds a set of unique keys and a collection of values, where each key is associated with one value.
  - a.k.a. "dictionary", "associative array", "hash"
- basic map operations:
  - put(key, value): Adds a mapping from a key to a value.
  - get(key): Retrieves the value mapped to the key.
  - remove(key): Removes the given key and its mapped value.

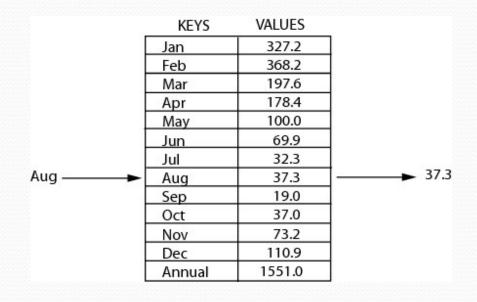

myMap.get("Aug") returns 37.3

# Maps (11.3)

- map: Holds a set of key-value pairs, where each key is unique
  - a.k.a. "dictionary", "associative array", "hash"

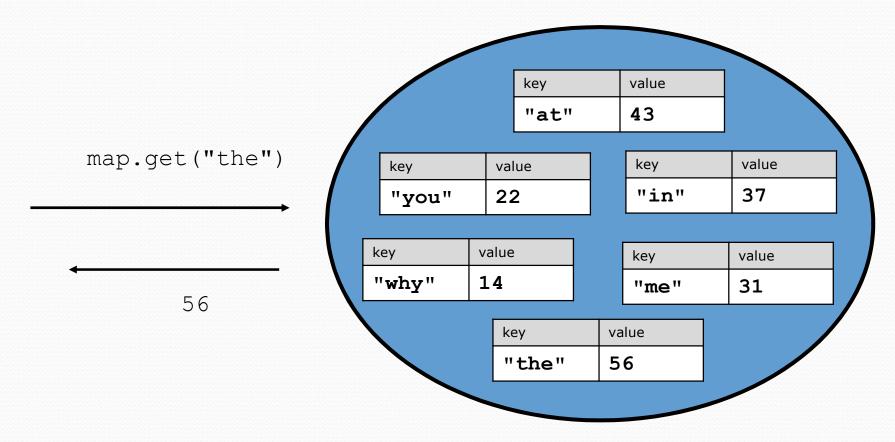

### Map implementation

- in Java, maps are represented by Map type in java.util
- Map is implemented by the HashMap and TreeMap classes
  - TreeMap: implemented as a linked "binary tree" structure;
     very fast: O(log N); keys are stored in sorted order
  - HashMap: implemented using an array called a "hash table";
     extremely fast: O(1); keys are stored in unpredictable order
- A map requires 2 type params: one for keys, one for values.

```
// maps from String keys to Integer values
Map<String, Integer> votes = new HashMap<String, Integer>();
```

# Map methods

| put( <b>key, value</b> )  | adds a mapping from the given key to the given value; if the key already exists, replaces its value with the given one |
|---------------------------|----------------------------------------------------------------------------------------------------|
| get( <b>key</b> )         | returns the value mapped to the given key (null if not found)                                                          |
| containsKey( <b>key</b> ) | returns true if the map contains a mapping for the given key                                                           |
| remove( <b>key</b> )      | removes any existing mapping for the given key                                                                         |
| clear()                   | removes all key/value pairs from the map                                                                               |
| size()                    | returns the number of key/value pairs in the map                                                                       |
| isEmpty()                 | returns true if the map's size is 0                                                                                    |
| toString()                | returns a string such as "{a=90, d=60, c=70}"                                                                          |

| keySet()             | returns a set of all keys in the map                        |
|----------------------|-------------------------------------------------------------|
| values()             | returns a collection of all values in the map               |
| putAll(map)          | adds all key/value pairs from the given map to this map     |
| equals( <b>map</b> ) | returns true if given map has the same mappings as this one |

## Using maps

- A map allows you to get from one half of a pair to the other.
  - Remembers one piece of information about every index (key).

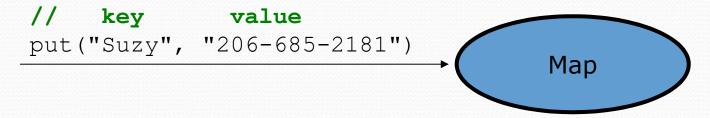

 Later, we can supply only the key and get back the related value:

Allows us to ask: What is Suzy's phone number?

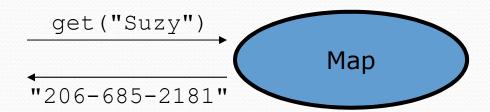

### keySet and values

- keySet method returns a Set of all keys in the map
  - can loop over the keys in a foreach loop
  - can get each key's associated value by calling get on the map

- values method returns a collection of all values in the map
  - can loop over the values in a foreach loop
  - no easy way to get from a value to its associated key(s)